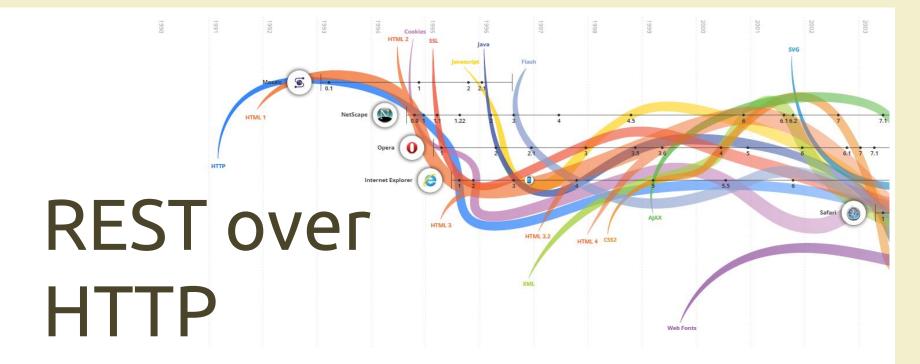

#### **OVERVIEW**

The HTTP protocol, the REpresentational State Transfer (REST) style, and the JavaScript Object Notation (JSON) data interchange format

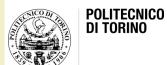

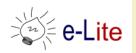

#### Goal

- Understanding the main communication protocol (HTTP)
- How to use REST architectures to integrate (call and/or offer) remote services

## Summary

- JSON (JavaScript Object Notation)
- HTTP (Hypertext Transfer Protocol)
- REST (Representational State Transfer)

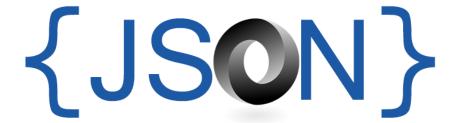

JavaScript Object Notation

**JSON** 

#### JSON – What is it?

 "JSON (JavaScript Object Notation) is a lightweight data interchange format. It is easy for humans to read and write. It is easy for machines to parse and generate"

- JSON.org

- Important:
  - JSON is a <u>subset</u> of JavaScript

## JSON Logical Structure

- JSON is built on two structures:
  - A collection of name/value pairs. In various languages, this is realized as an *object*, record, struct, dictionary, hash table, keyed list, or associative array.
     ... }
  - An ordered list of values. In most languages, this is realized as an array, vector, list, or sequence.

```
[ ... ]
```

#### JSON – What does it look like?

```
"firstName": "John",
                           Name/Value Pairs
"lastName": "Smith",
"address": {
    "streetAddress": "21 2nd Street",
    "city": "New York",
                                               Child
    "state": "NY",
                                               properties
    "postalCode": 10021
"phoneNumbers": [
    "212 555-1234",
                        String Array
                                        Number data
    "646 555-4567"
                                        type
```

#### JSON Data Structures

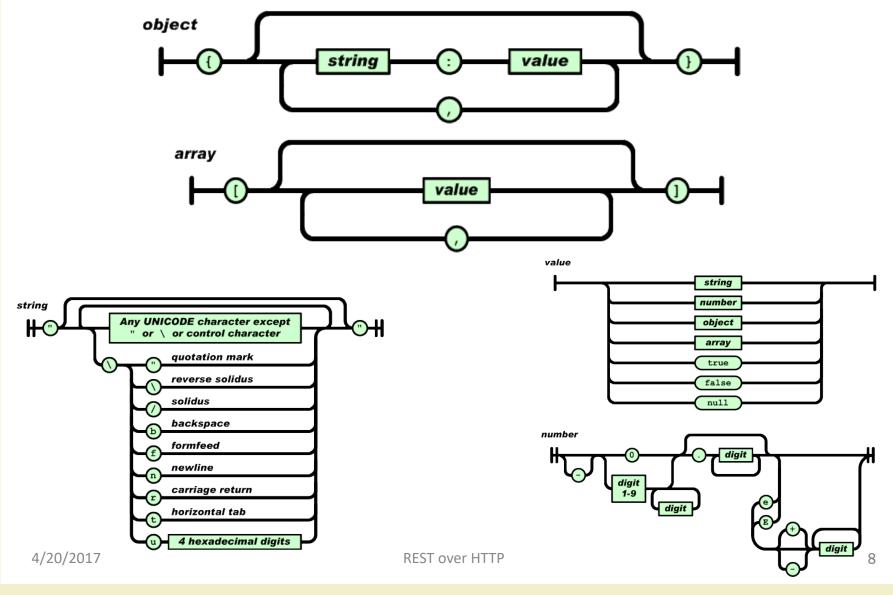

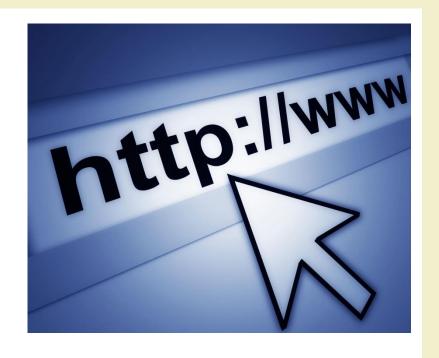

Hypertext Transfer Protocol

**HTTP** 

#### What is HTTP?

- HTTP stands for Hypertext Transfer Protocol
- It is the network protocol used to delivery virtually all data over the WWW:
  - Images
  - HTML files
  - Query results
  - Etc.
- HTTP takes places over TCP/IP connections

http://www.ietf.org/rfc/rfc2616.txt

#### HTTP clients and servers

- A browser is an HTTP client because it sends requests to an HTTP server, which then sends responses back to the client.
- The standard port for HTTP servers to listen on is 80, though they can use any port.

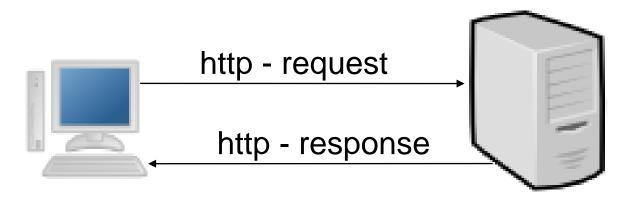

## HTTP messages

- The format of the request and response messages are similar.
  - An initial line
  - Zero or more header lines
  - A blank line (CRLF)
  - An optional message body

Initial line
header1: value1
header2: value2
header3: value3

message body...

## Header Example

HEAD /index.html HTTP/1.1

Host: www.example.com

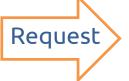

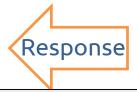

HTTP/1.1 200 OK

Date: Mon, 23 May 2005 22:38:34 GMT

Server: Apache/1.3.3.7 (Unix) (Red-Hat/Linux) Last-Modified: Wed, 08 Jan 2003 23:11:55 GMT

Etag: "3f80f-1b6-3e1cb03b"

Accept-Ranges: bytes Content-Length: 438

Connection: close

Content-Type: text/html; charset=UTF-8

## HTTP request – initial line

- The initial line is different for the request and the response.
- A request initial line has three parts separated by white spaces:
  - A method name
  - The local path of the requested resource
  - The version of the HTTP being used
- GET /path/to/file/index.html HTTP/1.0

## HTTP request – initial line

- The method name is always in upper case.
- There are several methods for a HTTP request
  - GET (most commonly used)
  - POST (used for sending form data)
  - HEAD
  - •
- The path is the part of the URL after the host name
  - http://www.tryme.com/examples/example1.html

#### **HTTP Method Basics**

| HEAD    | Gets just the HTTP header                 |
|---------|-------------------------------------------|
| GET     | Gets HTTP head & body                     |
| POST    | Submits data in the body to the server    |
| PUT     | Uploads a resource                        |
| DELETE  | Deletes a resource                        |
| TRACE   | Echo's back the request                   |
| OPTIONS | Gets a list of supported methods          |
| CONNECT | Converts to a TCP/IP tunnel for HTTPS     |
| PATCH   | Apply partial modifications to a resource |

## HTTP request – initial line

- The HTTP version is always in the form
  - HTTP/x.x (uppercase)
- The versions currently in use are:
  - HTTP/1.0
  - HTTP/1.1
- HTTP/2 exists
  - standardized in 2015

## HTTP response – initial line

- The **response** initial line is usually called status line and has also 3 parts separated by spaces:
  - The HTTP version
  - The response status code
  - An English phrase describing the status code
- Example:
  - HTTP/1.0 200 OK
  - HTTP/1.0 404 Not Found

#### Response Status Codes

- 1xx Informational
- 2xx Success
- 3xx Redirection
- 4xx Client Error
- 5xx Server Error

#### Response Status Codes

- 1xx Informational
- 2xx Success
- 3xx Redirection
- 4xx Client Error
- 5xx Server Error

- 100 = Continue
- 102 = Processing
- 200 = OK
- 201 = Created
- 204 = No Content
- 206 = Partial Content
- 301 = Moved Permanently
- 302 = Found (Moved Temp)
- 307 = Temp Redirect
- 400 = Bad Request
- 401 = Unauthorised
- 402 = Payment Required
- 403 = Forbidden
- 404 = Not Found
- 405 = Method Not Allowed
- 409 = Conflict
- 450 = Blocked by Windows Parental Controls
- 500 = Internal Server Error
- 501 = Not Implemented

## HTTP msg – header lines

- Header lines provide information about the request/response or about the object sent in the message body
- The header lines are in the following format:
  - One line per header
  - Form: "Header-Name: value"
- HTTP/1.0 defines 16 headers (none required);
   HTTP/1.1 defines 46 headers and 1 is required in requests:
  - Host:

## Request headers

- Accept
- Accept-Charset
- Accept-Encoding
- Accept-Language
- Authorization;
- Expect
- From
- Host
- If-Match
- If-Modified-Since

- If-None-Match
- If-Range
- If-Unmodified-Since
- Max-Forwards
- Proxy-Authorization
- Range
- Referer
- TE
- User-Agent

## Response Headers

- Accept-Ranges
- Age
- Etag
- Location
- Proxy-Authenticate
- Retry-After
- Server
- Vary
- WWW-Authenticate

# General (request & response) headers

- Cache-Control
- Connection
- Date
- Pragma
- Trailer
- Transfer-Encoding
- Upgrade
- Via
- Warning

# Message body

- An HTTP message may have a body of data sent after the header lines.
- In a response the body contains the resource returned to the client
  - Images
  - text/plain, text/html
  - **—** ...
- In a request it may contain the data entered by the user in a form or a file to upload, etc.

## Content Type

- Proper name: Internet Media Type
  - Also known as MIME type
- Parts: Type, SubType, Optional Parameters
- x prefix for nonstandard types or subtypes
- vnd. prefix for vendor specific subtypes

# Content Type Examples

| Content-Type                  | File               |
|-------------------------------|--------------------|
| text/plain                    | Plain text         |
| text/xml                      | XML                |
| text/html                     | HTML               |
| image/png                     | PNG image          |
| audio/basic                   | Wave audio         |
| audio/mpeg                    | MPEG audio (MP3)   |
| video/quicktime               | Quicktime Video    |
| application/pdf               | Adobe PDF document |
| application/javascript        | JavaScript         |
| application/vnd.ms-powerpoint | PowerPoint file    |
| application/json              | JSON               |

## Message body

- Some HTTP headers are used to describe the body content:
  - Allow
  - Content-Encoding
  - Content-Language
  - Content-Length
  - Content-Location
  - Content-MD5
  - Content-Range
  - Content-Type
  - Expires
  - Last-Modified
  - extension-header n

#### HTTP Authentication

- Basic Authentication
  - Easy to do, but plain text. Easy to reverse engineer. Less of an issue when used with SSL.
- Digest Authentication
  - Harder to do, still plain text. Hard (impossible?) to reverse engineer because of hashing.
- NTLM Authentication
  - Hard to do, Windows specific. Hard (impossible?) to reverse engineer.
- Note: usually, authentication is dealt at the application level, and http mechanisms are not used

#### HTTP methods: HEAD

- The HEAD method is like the GET except it asks the server to return the response headers, only. Is useful for checking the characteristics of a resource without actually downloading it.
- The response to a HEAD request never contains a message body, only the initial line and the headers.

#### HTTP methods: POST

- Used to send data to the server
- A POST request is different from the GET request as:
  - There's a block of data sent with the request in the request message body
  - The request URI is not a resource to retrieve, it's usually a program or a server page that handles the sent data
  - The HTTP response is usually not-static (generated depending on the received data)

#### **GET vs POST**

- The most common use of the POST method is to submit data gathered from user forms
- Also the GET can be used to submit form data however, the data is encoded in the request URI
  - http://www.example.com/example.html?var=This+is +a+simple+%26+short+test
- GET requests should be idempotent, i.e., may be repeated without changing the state of the application

## HTTP as transport layer

- HTTP is used as "transport" for many resources / protocols
- Protocols:
  - SOAP (Simple Object Access Protocol)
  - XML-RPC
  - WebDAV
- Resources:
  - Text (plain, HTML, XHTML, ...)
  - Images (gif, jpeg, ...)
  - **–** ....

{REST}

REpresentational State Tranfer

REST

#### **REST**

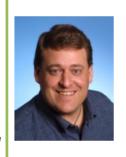

#### Roy T. Fielding

Senior Principal Scientist, Adobe
Co-founder, Apache HTTP Server Project
Director, The Apache Software Foundation
Ph.D., Information and Computer Science, UC Irvine

- · @fielding; Blog: Untangled
- · Email: fielding at (choose one of) gbiv.com, adobe.com, apache.org

- Representational State Transfer
- A style of software architecture for distributed systems
- Platform-independent
  - you don't care if the server is Unix, the client is a Mac, or anything else
- Language-independent
  - C# can talk to Java, etc.
- Standards-based
  - runs on top of HTTP
- Can easily be used in the presence of firewalls

#### What is a Resource?

- A resource can be anything that has identity
  - a document or image
  - a service, e.g., "today's weather in New York"
  - a collection of other resources
  - non-networked objects (e.g., people)
- The resource is the conceptual mapping to an entity or set of entities, not necessarily the entity that corresponds to that mapping at any particular point in time!

## Main Principles

- Resource: source of specific information
- Mapping: Resources ⇔ URIs
- Client and server exchange representations of the resource
  - the same resource may have different representations
  - e.g., XML, JSON, HTML, RDF, ...
- Operations on the Resource is done by means of HTTP methods
  - GET, POST, PUT, DELETE

## Main Types of Resources

### Collection resource

- Represents a set (or list) of items
- Format: /resource
- e.g., http://api.polito.it/students
  http://api.polito.it/courses

### Element (Item) resource

- Represents a single item, and its properties
- Format: /resource/identifier
- e.g., http://api.polito.it/students/s123456
  http://api.polito.it/courses/01zqp

### **Best Practice**

- Nouns (not verbs)
- Plural nouns
- Concrete names (not abstract)
  - /courses, not /items

## Actions use HTTP Methods

#### GET

- Retrieve the representation of the resource (in the HTTP response body)
- Collection: the list of items
- Element: the properties of the element

#### POST

- Create a new resource (data in the HTTP request body)
- Use a URI for a Collection

#### PUT

- Update an existing element (data in the HTTP request body)
- Mainly for elements' properties

#### DELETE

## Actions on Resources: Example

| Resource   | GET                                        | POST                | PUT                                                 | DELETE                                 |
|------------|--------------------------------------------|---------------------|-----------------------------------------------------|----------------------------------------|
| /dogs      | List dogs                                  | Create a new<br>dog | Bulk update<br>dogs<br>( <u>avoid</u> )             | Delete all<br>dogs<br>( <u>avoid</u> ) |
| /dogs/1234 | Show info<br>about the dog<br>with id 1234 | ERROR               | If exists,<br>update the<br>info about<br>dog #1234 | Delete the<br>dog #1234                |

## Relationships

- A given Element may have a (1:1 or 1:N) relationship with other Element(s)
- Represent with: /resource/identifier/resource
- e.g., http://api.polito.it/students/s123456/courses http://api.polito.it/courses/01qzp/students

## Representations

- Returned in GET, sent in PUT/POST
- Different formats are possible
- Mainly: XML, JSON
  - But also: SVG, JPEG, TXT, ...
  - In POST: URL-encoding
- Format may be specified in
  - Request headers
    - Accept: application/json
  - URI extension
    - http://api.polito.it/students/s123456.json
  - Request parameter
    - http://api.polito.it/students/s123456?format=json

## Real Life: GitHub API

API Blog Early Access Support Search...

Reference Webbooks Guides Libraries

#### Overview

This describes the resources that make up the official GitHub API v3. If you have any problems or requests please contact support.

- i. Current Version
- ii. Schema
- iii. Parameters
- iv. Root Endpoint
- v. Client Errors
- vi. HTTP Redirects
- vii. HTTP Verbs
- viii. Authentication
- ix. Hypermedia
- x. Pagination
- xi. Rate Limiting
- xii. User Agent Required
- xiii. Conditional requests
- xiv. Cross Origin Resource Sharing
- xv. JSON-P Callbacks

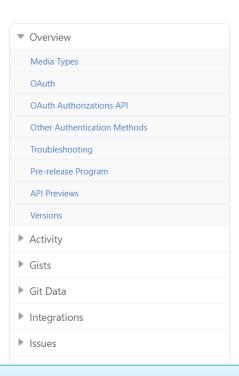

https://developer.github.com/v3/

## Real Life: Twitter API

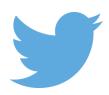

Join

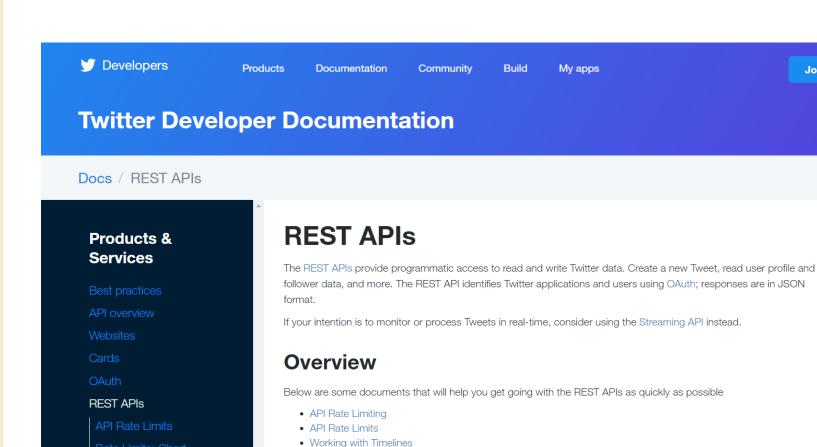

· Using the Twitter Search API

· Finding Tweets about Places

 Uploading Media Reference Documentation

The Search API

https://dev.twitter.com/rest/public

## Real Life: Google Calendar API

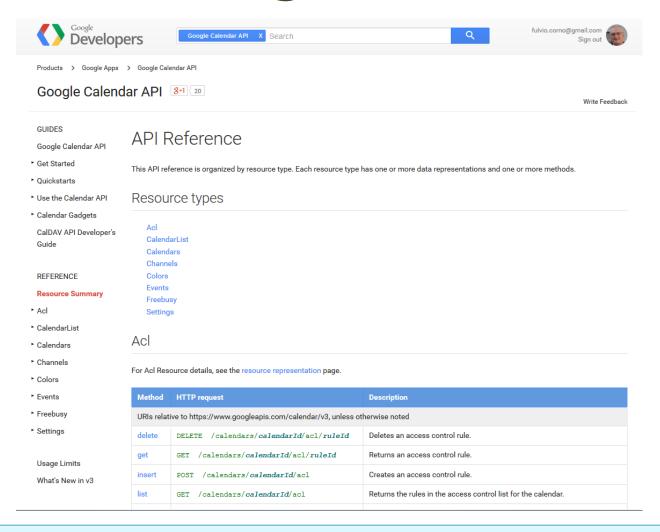

https://developers.google.com/google-apps/calendar/v3/reference/

## Real life: Facebook Graph API

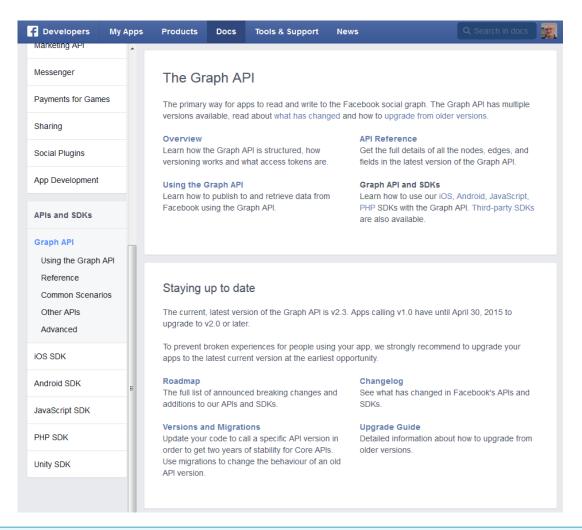

https://developers.facebook.com/docs/graph-api

## Complex resource search

 Use ?parameter=value for more advanced resource filtering (or search)

```
- E.g.,
https://api.twitter.com/1.1/statuses/user_t
imeline.json?screen_name=twitterapi&count=2
```

### **Errors**

- When errors or exceptions are encountered, use meaningful HTTP Status Codes
  - The Response Body may contain additional information (e.g., informational error messages)

```
"developerMessage" : "Verbose, plain language description of
the problem for the app developer with hints about how to fix
it.",
   "userMessage":"Pass this message on to the app user if
needed.",
   "errorCode" : 12345,
   "more info": "http://dev.teachdogrest.com/errors/12345"
}
```

## Authentication

### Twitter Streaming API

Authorization: OAuth

oauth\_consumer\_key="xvz1evFS4wEEPTGEFPHBog", ...

#### Amazon Web Services API

Authorization: AWS

AKIAIOSFODNN7EXAMPLE:frJIUNo//yllqDzg=

### Google API

2

Authorization: Bearer 1/fFBGRNJru1FQd44AzqT3Zg

## Guidelines

- Design with standards in mind for example RSS & ATOM
- Create should return URIs not resources
- Use the right HTTP methods for the right actions
- You are on HTTP use the infrastructure
  - Proxy, Caching, Etag, Expires

| URL Design                          |                                                | Guidelines |  |
|-------------------------------------|------------------------------------------------|------------|--|
| Plural nouns for collections        | /dogs                                          |            |  |
| ID for entity                       | /dogs/1234                                     | (1/2)      |  |
| Associations                        | /owners/5678/dogs                              |            |  |
| HTTP Methods                        | POST GET PUT DELETE                            |            |  |
| Bias toward concrete names          | /dogs (not animals)                            |            |  |
| Multiple formats in URL             | /dogs.json<br>/dogs.xml                        |            |  |
| Paginate with limit and offset      | ?limit=10&offset=0                             |            |  |
| Query params                        | ?color=red&state=running                       |            |  |
| Partial selection                   | ?fields=name,state                             |            |  |
| Use medial capitalization           | "createdAt": 1320296464<br>myObject.createdAt; |            |  |
| Use verbs for non-resource requests | /convert?from=EUR&to=CNY&amount=100            |            |  |
| Search                              | /search?q=happy%2Blabrador                     |            |  |
| DNS<br>4/20/2017                    | api.foo.com<br>developers.foo.com              | 52         |  |

| Versioning                                                      |                      | Guidelines |
|-----------------------------------------------------------------|----------------------|------------|
| Include version in URL                                          | /v1/dogs             |            |
| Keep one previous version long enough for developers to migrate | /v1/dogs<br>/v2/dogs | (2/2)      |

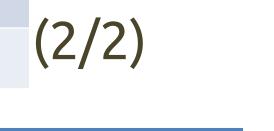

| Errors           |                                          |
|------------------|------------------------------------------|
| Status Codes     | 200 201 304 400 401 403 404 500          |
| Verbose messages | {"msg": "verbose, plain language hints"} |

| Client Considerations                      |                                                                              |  |  |  |
|--------------------------------------------|------------------------------------------------------------------------------|--|--|--|
| Client does not support HTTP status codes  | ?suppress_response_codes=true                                                |  |  |  |
| Client does not support HTTP methods       | GET /dogs?method=post GET /dogs GET /dogs?method=put GET /dogs?method=delete |  |  |  |
| Complement API with SDK and code libraries | 1. JavaScript<br>2<br>3                                                      |  |  |  |

### Resources

#### HTTP

- http://www.w3.org/Protocols/
- Hypertext Transfer Protocol -- HTTP/1.1: http://tools.ietf.org/html/rfc2616

#### REST

- http://en.wikipedia.org/wiki/Representational\_state\_transfer
- R. Fielding, Architectural Styles and the Design of Network-based Software Architectures, http://www.ics.uci.edu/~fielding/pubs/dissertation/top.htm
- Learn REST: A Tutorial: http://rest.elkstein.org/
- https://pages.apigee.com/ebook-web-api-designregistration.html
- http://www.slideshare.net/apigee/api-design-3rd-edition
- groups.google.com/group/api-craft

### Resources

### REST

- http://en.wikipedia.org/wiki/Representational\_state\_tran\_sfer
- R. Fielding, Architectural Styles and the Design of Network-based Software Architectures, <a href="http://www.ics.uci.edu/~fielding/pubs/dissertation/top.htm">http://www.ics.uci.edu/~fielding/pubs/dissertation/top.htm</a>
- https://pages.apigee.com/ebook-web-api-designregistration.html
- http://www.slideshare.net/apigee/api-design-3rd-edition
- https://cloud.google.com/apis/design/

### Resources

- JSON
  - http://json.org
  - ECMA-404 The JSON Data Interchange Standard.
     <a href="http://www.ecma-international.org/publications/files/ECMA-ST/ECMA-404.pdf">http://www.ecma-international.org/publications/files/ECMA-ST/ECMA-404.pdf</a>
- HTTP
  - <a href="http://www.w3.org/Protocols/">http://www.w3.org/Protocols/</a>
  - Hypertext Transfer Protocol -- HTTP/1.1:
     <a href="http://tools.ietf.org/html/rfc2616">http://tools.ietf.org/html/rfc2616</a>

# Questions?

### **01QZP** AMBIENT INTELLIGENCE

Luigi De Russis and Fulvio Corno luigi.derussis@polito.it fulvio.corno@polito.it

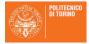

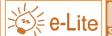

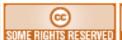

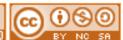

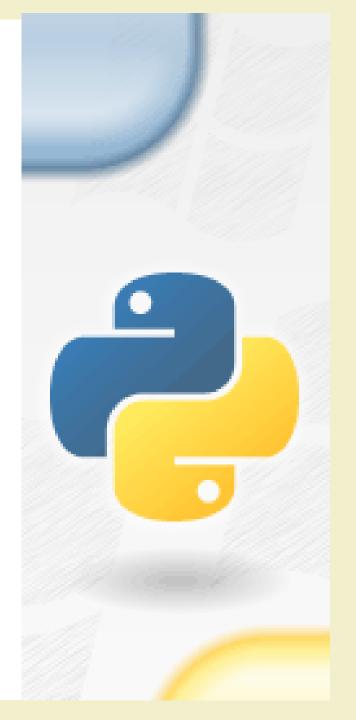

### License

- This work is licensed under the Creative Commons "Attribution-NonCommercial-ShareAlike Unported (CC BY-NC-SA 4.0)" License.
- You are free:
  - to **Share** to copy, distribute and transmit the work
  - to Remix to adapt the work
- Under the following conditions:
- Attribution You must attribute the work in the manner specified by the author or licensor (but not in any way that suggests that they endorse you or your use of the work).
- S Noncommercial You may not use this work for commercial purposes.
- Share Alike If you alter, transform, or build upon this work, you may distribute the resulting work only under the same or similar license to this one.
- To view a copy of this license, visit <a href="https://creativecommons.org/licenses/by-nc-sa/4.0/">https://creativecommons.org/licenses/by-nc-sa/4.0/</a>